#### COURSE TITLE AND NUMBER: Implementing Microsoft Windows XP Professional, IT 111

# North Central **Michigan College**

## NCMC CURRICULUM/COURSE OUTLINE FOR YEARS 2002 +

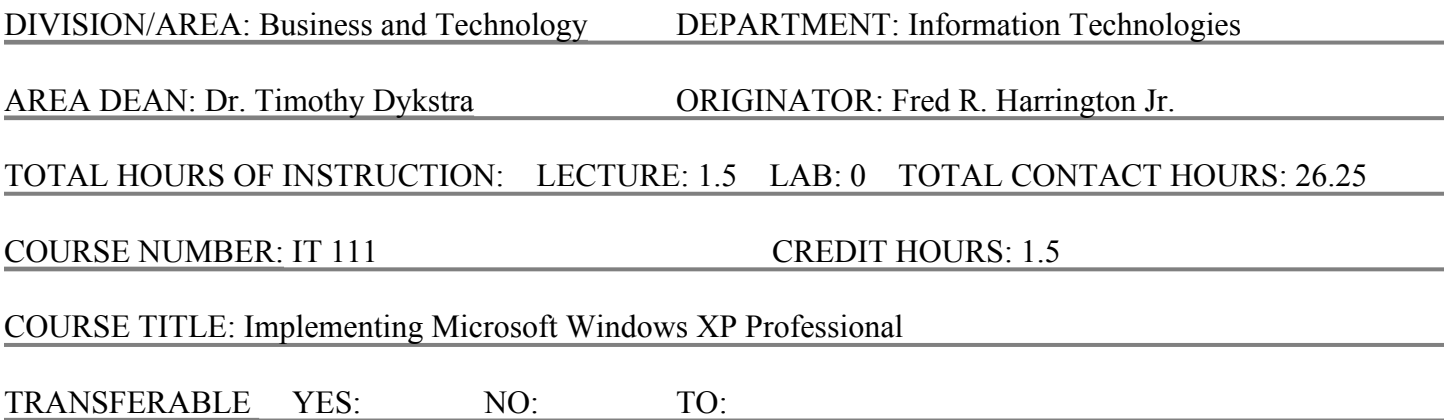

## PREREQUISITE(S)/COREQUISITE(S)/ADVISORY:

PREREQUISIT: IT 100, A pretest may be taken in lieu of prerequisites with instructor approval.

## CATALOG DESCRIPTION: IT 111, IMPLEMENTING MICROSOFT WINDOWS XP PROFESSIONAL

This course will introduce you to Microsoft Windows XP Professional through exploration, demonstrations, discussions, and hands-on lab exercises. You will perform installations and learn how to administer and troubleshoot problems with the operating system in a variety of network configurations. You will be introduced to the Windows security and disk management systems. This course provides information necessary to prepare you for the Microsoft Windows XP Professional Examination, 70-270, which qualifies you as a Microsoft Certified Professional. Prerequisite, IT 100 or instructor approval. 1.5(1.5-0)

## GENERAL EDUCATION OUTCOMES OR OCCUPATIONAL PROGRAM OUTCOMES

The purpose of General Education requirements in our degree programs is to enable students to develop their ability to reason, to communicate effectively in both oral and written form, and to acquire sufficient knowledge of their heritage to participate fully in society and the world. Upon completion of an associate degree program, a graduate will be able to:

- 1. Think critically and analytically: The course requires a student to be able to identify a given network configuration, choose, install, troubleshoot, and administer the appropriate protocols to implement the operating system.
- 2. Write and speak effectively: The course requires a student to document completion of each laboratory assignment with a clearly written professionally formatted letter. Prior to taking the final examination each student must pass an oral examination in which students must clearly articulate their understanding of an instructor selected topic.

### COURSE TITLE AND NUMBER: Implementing Microsoft Windows XP Professional, IT 111

- 3. Independently acquire knowledge: The course is an instructor guided self-study program. Instructor guidance is used to help students develop concepts through pre-designed exercises and exploration in a controlled environment. Online supplements are provided for both remedial support and in-depth investigations.
- 4. Select and use mathematical tools for problem solving and decision-making: The course requires a student use a binary to decimal conversions to develop mathematical representations used to configure network interface cards and to develop a subnet masking scheme appropriate to the laboratory's network configuration.

# COURSE OBJECTIVES & OUTCOMES:

Upon successful completion of this course with appropriate study, a student will be able to:

- 1. Prepare for the installation of Windows XP Professional. Perform an over-the-network or CD-ROM installation, create and use a master disk to install Windows XP Professional, and perform an unattended installation of Windows XP Professional.
- 2. Install and configure MS Office, anti virus software, and third party software.
- 3. Identify the various types of Windows XP file systems and their components and perform common disk management tasks.
- 4. Configure NTFS security and configure security for shared folders.
- 5. Create and administer various types of local user accounts and local group accounts. Administer local group policies and manage local group policy objects.
- 6. Implement and administer network printing, manage documents, and administer printers.
- 7. Identify network protocols and services supported by Windows 2000 Server and Windows .NET Server. Configure TCP/IP, DHCP, WINS, and DNS.
- 8. Demonstrate a thorough understanding of IP addressing.
- 9. Implement, manage, and troubleshoot disk devices, display devices, mobile computer hardware, input devices, and output devices.
- 10. Manage and troubleshoot driver signing.
- 11. Configure, manage, and troubleshoot Task Scheduler.
- 12. Manage and troubleshoot the use and synchronization of offline files.
- 13. Plan and set up an Audit Policy, including account management auditing and privilege use auditing.
- 14. Update drivers, monitor and configure multiple processing units, and install, configure, and troubleshoot network adapters.
- 15. Configure Remote Access including using the Network And Dial-Up Connections to launch the Network Connection wizard and configure inbound dial-up connections and outbound connections.
- 16. Install and use the Windows XP Recovery Console.
- 17. Use the File Signature Verification utility to monitor and troubleshoot driver signing.

METHODS OF INSTRUCTION: This course will be completed as an instructor directed self-study using laboratory exercises coinciding with assigned readings and online supplemental study aids.

# METHODS OF EVALUATION:

Tests, quizzes, assigned projects, lab work, and an oral examination.

Grading Scale: A (95), A- (90), B+ (87), B (83), B-(80), C+(77), C (73), C-(70), E-(less than 70)

● An oral examination will be conducted upon completion of all assignments. During the examination the student must demonstrate satisfactory knowledge in an area to be determined by the instructor.

Quizzes, tests, and the oral examination must be passed with a score of 70 or greater. Examinations may be

#### COURSE TITLE AND NUMBER: Implementing Microsoft Windows XP Professional, IT 111

## retaken after a waiting period of at least one day. In all reexaminations the highest achievable score will be 70.

## REQUIRED TEXTS: *Microsoft Windows XP Professional* **textbook and** *Microsoft Windows XP Professional Lab Manual* **or equivalents.**

## SEQUENCE OF INSTRUCTION:

The following is a tentative schedule based on individual student needs. The instructor reserves the right to make any schedule changes deemed necessary and assign online supplemental activities as necessary. The entire sequence must be completed by the end of the calendar semester. Laboratory access is limited to 12 hours per week for this course.

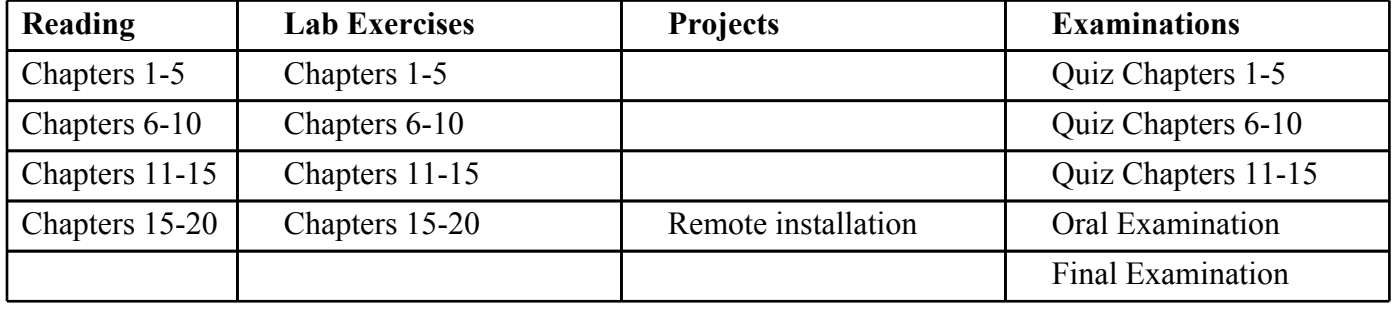

Reasonable accommodations may be provided for students with documented physical, sensory, cognitive, systemic, and/or psychiatric disabilities. Please contact the Education Opportunity Program (EOP) at (231) 348-6687 to arrange services for this course.

APPROVED FOR ADOPTION BY THE CRD/AP COMMITTEE ON